response to activity

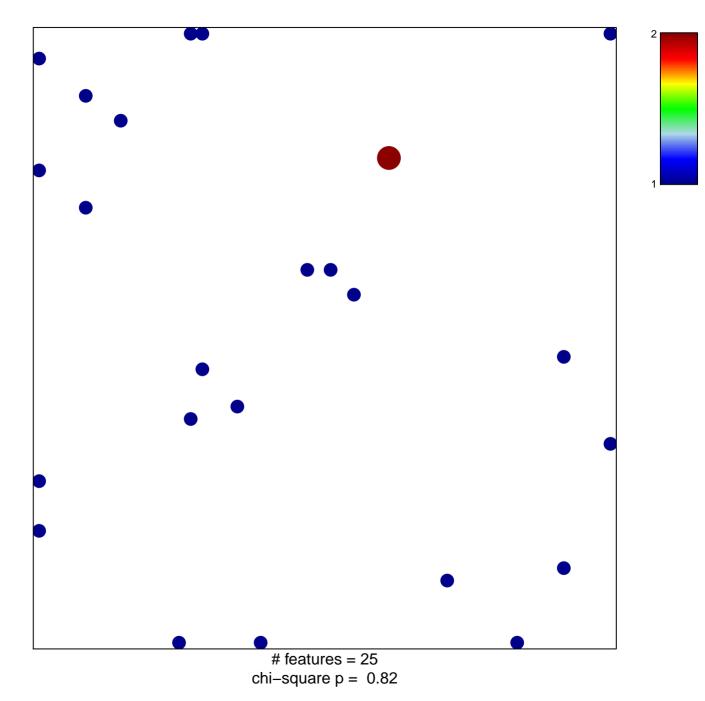

## response to activity

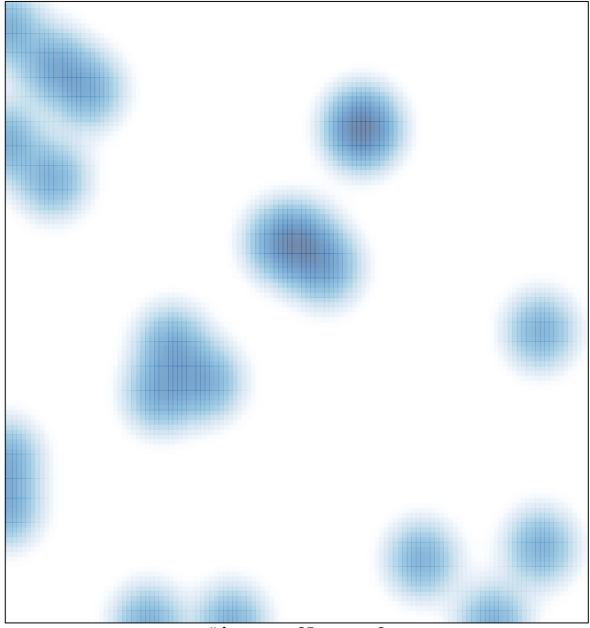

# features = 25 , max = 2